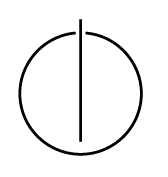

### Multiple View Geometry: Exercise Sheet 8

Prof. Dr. Daniel Cremers, Nikolaus Demmel, Marvin Eisenberger Computer Vision Group, TU Munich http://vision.in.tum.de/teaching/ss2018/mvg2018

Exercise: June 20th, 2018

# Part I: Theory

The following exercises should be solved at home. Writing down your answer will help you present and discuss the answer during the tutorial.

Download the ICRA 2013 paper *Robust Odometry Estimation for RGB-D Cameras* by Kerl, Sturm and Cremers from the *Publications* sections on our webpage.<sup>1</sup> Read the paper and focus in particular on *III. Direct Motion Estimation*.

### 1. Image Warping

- (a) Look at the warping function  $\tau(\xi, \mathbf{x})$  in Eq. (9). What do  $\tau(\xi, \mathbf{x})$  and  $r_i(\xi)$  look like at  $\xi = 0?$
- (b) Prove that the derivative of  $r_i(\xi)$  w.r.t.  $\xi$  at  $\xi = 0$  is

$$
\frac{\partial r_i(\xi)}{\partial \xi}\Big|_{\xi=0} = \frac{1}{z} \begin{pmatrix} I_x f_x & I_y f_y \end{pmatrix} \begin{pmatrix} 1 & 0 & -\frac{x}{z} & -\frac{xy}{z} & z + \frac{x^2}{z} & -y \\ 0 & 1 & -\frac{y}{z} & -z - \frac{y^2}{z} & \frac{xy}{z} & x \end{pmatrix} \Big|_{(x,y,z)^\top = \pi^{-1}(\mathbf{x}_i, Z_1(\mathbf{x}_i))}
$$

To this end, apply the chain rule multiple times and use the following identity:

$$
\left.\frac{\partial T\left(g(\xi),\mathbf{p}\right)}{\partial \xi}\right|_{\xi=\mathbf{0}}=\left(\mathrm{Id}_{3}-\hat{\mathbf{p}}\right)\in\mathbb{R}^{3\times6}.
$$

#### 2. Image Pyramids

In order to handle large translational and rotational motions, a coarse-to-fine scheme is applied in the paper. To go from one level l to  $l + 1$ , the images  $I^{(l)}$  (intensity) and  $D^{(l)}$  (depth) are downscaled by averaging over intensities or valid depth values, respectively:

$$
I^{(l+1)}(n,m) := \frac{1}{4} \cdot \sum_{n',m' \in O(n,m)} I^{(l)}(n',m')
$$
  
\n
$$
O(n,m) = \{(2n,2m), (2n+1,2m), (2n,2m+1), (2n+1,2m+1)\}
$$
  
\n
$$
D^{(l+1)}(n,m) := \frac{1}{|O_d(n,m)|} \cdot \sum_{n',m' \in O_d(n,m)} D^{(l)}(n',m')
$$
  
\n
$$
O_d(n,m) = \{(n',m') \in O(n,m) : D(n',m') \neq 0\}
$$

How does the camera matrix K change from level l to  $l + 1$ ? Write down  $f_x^{(l+1)}$ ,  $f_y^{(l+1)}$ ,  $c_x^{(l+1)}$ and  $c_y^{(l+1)}$  in terms of  $f_x^{(l)}$ ,  $f_y^{(l)}$ ,  $c_x^{(l)}$  and  $c_y^{(l)}$ .

<sup>1</sup>http://vision.in.tum.de/publications

### 3. Optimization for Normally Distributed  $p(r_i)$

(a) Confirm that a normally distributed  $p(r_i)$  with a uniform prior on the camera motion leads to normal least squares minimization. To this end, insert

$$
p(r_i|\xi) = p(r_i) = A \exp\left(-\frac{r_i^2}{\sigma^2}\right)
$$

into Eq. (15) (use  $p(\xi) = \text{const}$  there) and show that

$$
\xi_{\text{MAP}} = \arg\min_{\xi} \sum_{i} r_i(\xi)^2.
$$

(b) Explicitly show that the weights

$$
w(r_i) = \frac{1}{r_i} \frac{\partial \log p(r_i)}{\partial r_i}
$$

are constant for normally distributed  $p(r_i)$ .

(c) Show that in the case of normally distributed  $p(r_i)$  the update step  $\Delta \xi$  can be computed as

$$
\Delta \xi = -\left( J^\top J \right)^{-1} J^\top \mathbf{r}(\mathbf{0}) \ .
$$

# Part II: Practical Exercises

This exercise is to be solved during the tutorial.

In this exercise you will implement direct image alignment as Gauss-Newton minimization on  $SE(3)$ . Download the package  $\infty 8$ . zip provided on the website. It contains a code framework, test images and the corresponding camera calibration.

- 1. Implement the function  $[d, bd] = downscale(I, D, K, level)$  which (recursively) halves the image resolution of the image  $I$ , the depth map  $D$  and adjusts the corresponding camera matrix K per pyramid level l. For an input frame of dimensions  $640 \times 480$  (l = 1), level 2 corresponds to  $320 \times 240$  pixels, level 3 corresponds to  $160 \times 120$  pixels and so on. Use the equations and results obtained in the theory part.
- 2. Complete the function  $r = \text{calcErr}(11, 01, 12, x_i, K)$  that takes the images and their (assumed) relative pose, and calculates the per-pixel residual  $r(\xi)$  as defined in the slides. r should be a  $n \times 1$  vector, with  $n = w \times h$ , the number of pixels. Visualize the residual as image for  $\xi = 0$ .

*Hint: perform tests on a coarse version of the image (e.g.*  $160 \times 120$ *) to make it run faster.* 

3. Implement the function  $[J, r] =$  deriveNumeric(I1, D1, I2, xi, K) that differentiates  $r(\xi)$  numerically w.r.t.  $\xi$ : for each pixel  $x_i$  compute

$$
\frac{\partial r_i(\xi)}{\partial \xi} = \left( \frac{r_i((\epsilon \mathbf{e}_1) \circ \xi) - r_i(\xi)}{\epsilon}, \dots, \frac{r_i((\epsilon \mathbf{e}_6) \circ \xi) - r_i(\xi)}{\epsilon} \right)
$$

where  $\epsilon$  is a small value (for Matlab  $\epsilon = 10^{-6}$ ),  $\mathbf{e}_j$  is the j'th unit vector and the operator  $\circ$  is defined by

$$
\xi_1 \circ \xi_2 := \log (\exp(\xi_1) \cdot \exp(\xi_2)) \ .
$$

J should be a  $n \times 6$  matrix. The per-pixel residuals  $r(\xi)$  are returned as r.

4. Implement Gauss-Newton minimization for the photometric error

$$
E(\xi) = \sum_{i} r_i(\xi)^2 = ||\mathbf{r}(\xi)||_2^2
$$

according to the theory part. To this end, complete the script  $e \times 0.8$  in ll. 70 and ll. 75. For an update  $\Delta \xi$ , compute the updated motion as  $\xi_{\text{new}} = \Delta \xi \circ \xi_{\text{old}}$ . Use only one pyramid level  $l = 3$  $(160 \times 120)$  in the beginning, and then add the others.

- 5. Implement a function  $J =$  derive Analytic (I1, D1, I2, xi, K) that differentiates  $r(\xi)$  analytically w.r.t.  $\xi$ . Use the result of the theory part, Exercise 1 (b). The use of this analytical gradient instead of the numeric derivatives in the minimization should result in a significant speed-up.
- 6. Run your implementation on the provided images using the script  $\epsilon \times 08$ .